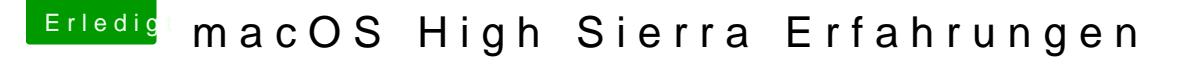

Beitrag von Harper Lewis vom 6. Juli 2017, 10:25

Moi[n @wl\\_mich](https://www.hackintosh-forum.de/index.php/User/38895-wl-michael/), a el

ich werde mal mit diversen ig-platform-ids rumtesten. Das geht ja fi patchen. Unter Sierra habe ich dolee HeD5300 leniittuonnong kuckkucsko konfiguriert, dass ich Quicksync nutzen kann. Das hat unter High Sierra mit identischen leider nicht funktioniert.